## **Chapitre 8**

**QCM**

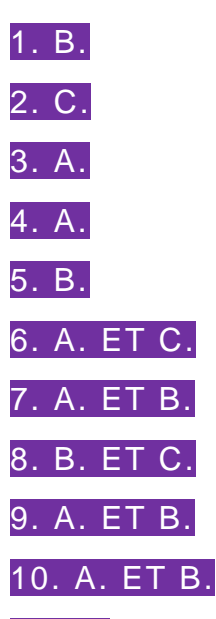

11. B. Il n'existe qu'une seule clause WHERE, les autres conditions étant reliées par des clauses AND.

12. B. C'est HAVING, la clause WHERE n'appliquant une restriction que sur des enregistrements et non sur des agrégats.

13. B. On peut effectuer une requête d'insertion partielle.

14. B. Elle supprime l'ensemble des enregistrements de la table, aucune clause WHERE de restriction n'étant spécifiée.

15. B. L'option Cascade, qui permet de supprimer des enregistrements en cascade, ne fonctionne que parce qu'il y a des contraintes d'intégrité référentielle entre attributs, et non du fait que les attributs soient nommés de manière identique ou non.

### **Exercices**

### **1. Interrogation de la base de données** *Les comptoirs*

#### **Écrire les requêtes SQL suivantes :**

**a. Liste des produits dont le stock est inférieur au niveau de réapprovisionnement :** 

SELECT [Nom du produit], [Unités en stock], [Niveau de réapprovisionnement] FROM Produits WHERE [Unités en stock] < [Niveau de réapprovisionnement];

**b. Noms des sociétés et numéros de téléphone des fournisseurs non français triés par société :** 

SELECT Société, Téléphone

FROM Fournisseurs WHERE Pays<>"France"

ORDER BY Société;

**c. Noms des sociétés des clients dont le nom commence par la lettre M :** 

SELECT Société FROM Clients WHERE Société LIKE "m\*";

**d. Liste des fournisseurs (Société, Ville, Fax) qui ont un fax :** 

SELECT Société, Ville, Fax FROM Fournisseurs WHERE Fax TS NOT NULL

**e. Liste des produits dont le stock est compris entre 10 et 30, trié par unités en stock :**

SELECT [Nom du produit], [Unités en stock] FROM Produits WHERE [Unités en stock] BETWEEN 10 AND 30 ORDER BY [Unités en stock] DESC;

### **2. Interrogation avancée de la base de données** *Les comptoirs*

#### **Écrire les requêtes SQL suivantes :**

**a. Liste des produits (nom, société de fournisseur) classée par société du fournisseur et par produit :**

SELECT [Nom du produit], Société FROM Fournisseurs, Produits WHERE Produits.[N° fournisseur] = Fournisseurs.[N° fournisseur] ORDER BY Société, [Nom du produit];

DCG 8 – Chapitre 8 2 2 Computer Control of the United States Control of the United States Control of the United States Control of the United States Control of the United States Control of the United States Control of the U

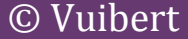

#### **b. Nom des clients (société, pays) n'ayant jamais passé commande :**

SELECT Société, Pays

FROM Clients

WHERE [Code client] NOT IN (select [Code client] from commandes);

**c. Liste des produits (nom du produit, société du fournisseur) achetés au fournisseur Tokyo Traders :** 

SELECT [Nom du produit], Société FROM Fournisseurs, Produits, WHERE Produits. [N° fournisseur] = Fournisseurs. [N° fournisseur] AND Société="Tokyo Traders ";

**d. Produits, société et pays des fournisseurs de catégorie** *Condiments* **:**

```
SELECT  [Nom de produit], Société, Pays, [Nom de
catégorie]  
FROM Fournisseurs, Produits, Catégories,
 WHERE Produits. [N° fournisseur] =
Fournisseurs.[N° fournisseur]
AND Produits.[Code catégorie]= Categorie.[Code
catégorie]
AND [Nom de catégorie]=" Condiments ";
```
**e. Produits, société et pays des fournisseurs de catégorie** *Condiments* **issus du Japon ou de Singapour :**

```
SELECT  [Nom de produit], Société, Pays, [Nom de
catégorie]  
FROM Fournisseurs, Produits, Catégories,
WHERE Produits. [N° fournisseur] = Fournisseurs. [N°
fournisseur]
AND Produits.[Code catégorie]= Categorie.[Code
catégorie]
AND [Nom de catégorie]=" Condiments ";
AND (Pays="Japon" OR Pays="Singapour")
```
### **3. Interrogation approfondie de la base de données** *Les comptoirs*

#### **Écrire les requêtes SQL suivantes :**

**a. Montant du salaire moyen en vigueur dans l'entreprise :**

```
SELECT Avg([salaire annuel actuel])  
AS [Salaire moyen général]
FROM Employés;
```
**b. Nombre de clients par pays :**

```
SELECT Count(*) AS [Nb Clients], pays
```
FROM clients

GROUP BY Pays

**c. Nombre de clients par pays pour les pays qui comptent au moins de dix clients :**

SELECT Count(\*) AS [Nb Clients], pays

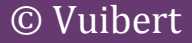

FROM clients

GROUP BY Pays

HAVING Count $(*)$  >= 10

**d. Nombre de commandes, chiffre d'affaires total et montant moyen d'une commande :**

```
SELECT Count(*) AS [Nb de Commandes],
SUM(Montant) AS [Chiffres d'affaires],
AVG(Montant) AS [Moyant moyen commande]
```
FROM Commandes

**e. Nombre de commandes, chiffre d'affaires total et montant moyen d'une commande pour l'année 1990. Deux versions sont attendues : une avec l'opérateur LIKE et une avec une fonction de DATE.**

Version avec LIKE :

SELECT Count(\*) AS [Nb de Commandes], SUM(Montant) AS [Chiffres d'affaires], AVG(Montant) AS [Moyant moyen commande]

FROM Commandes

WHERE [Date Commande] LIKE "\*\*/\*\*/1990"

Version avec Fonction de date :

SELECT Count(\*) AS [Nb de Commandes], SUM(Montant) AS [Chiffres d'affaires], AVG(Montant) AS [Moyant moyen commande]

FROM Commandes

WHERE YEAR ([Date Commande]) = 1990

## **Cas de synthèse**

### **ADAPTATION DE LA BASE DE DONNÉES DE LA PIZZÉRIA BONAPIZZA**

### **Mission n° 1 : Interrogation de la base de données**

**1.1 Expliquer pourquoi ce résultat n'est pas optimisé.**

Il y a des doublons.

**1.2 Modifier la requête écrite par le gérant, de façon à améliorer son résultat.**

SELECT DISTINCT Ville Cli FROM Clients:

**1.3 Écrire la requête d'extraction de données permettant d'obtenir ce résultat.** 

Select ville Cli, count(\*) as NbCli

From CLIENTS

Group by ville\_Cli

**1.4 Écrire la requête d'extraction de données permettant de répondre à cette demande.** 

Select ville\_Cli, count(\*) as NbCli

From CLIENTS

Group by ville\_Cli

Having  $\text{cout}$ (\*) > 2

**1.5 Écrire la requête d'extraction de données permettant d'obtenir le libellé de la pizza la moins chère.**

Select Design\_Pizza

From PIZZAS

WHERE Prix = (Select MIN(Prix) From PIZZAS)

**1.6 Le gérant aurait besoin d'informations concernant les commandes. Il aimerait connaître pour chaque commande :** 

a. la référence, la désignation, la quantité commandée et le prix de chaque pizza, ainsi que le montant **total de la commande.**

Select No Cde, Ref Pizza, Design Pizza, Prix, Qte Cde, SUM (Prix \* Qte Cde) AS [Montant total]

From PIZZAS, LIGNES\_COMMANDES, COMMANDE

WHERE PIZZAS.Ref Pizza = LIGNES COMMANDES.Ref Pizza

AND LIGNES\_COMMANDES.No\_Cde = COMMANDES.No\_Cde

#### **b. le nom et le prénom du client, ainsi que le total à payer.**

Select No Cde, Nom Cli, Pren Cli, SUM (Prix \* Qte Cde) AS [Total à payer] From PIZZAS, LIGNES\_COMMANDES, COMMANDE, CLIENTS WHERE PIZZAS.Ref Pizza = LIGNES COMMANDES.Ref Pizza AND LIGNES\_COMMANDES.No\_Cde = COMMANDES.No\_Cde AND CLIENTS.No\_Cli = COMMANDES.No\_Cli

### **Mission n° 2 : Mise à jour de la base de données**

**2.1 Fournir la requête permettant de corriger cette erreur dans la base de données.**

Update LIGNES COMMANDES set QteCde = 4 where No Cde = 3 and RefPizza = "NAP1"

**2.2 Écrire, dans l'ordre d'exécution, les requêtes de mise à jour des données à mener pour prendre en compte ces événements.** 

Insert into CLIENTS Values (6, "Jaoui", "Irène", "10 rue de l'Ortolan", "06160", "Antibes", NULL)

Insert into COMMANDES Values (9, #29/10/2020#, 6)

Insert into LIGNES COMMANDES Values (9, FRU2, 5)

**2.3 Justifier pourquoi une seule requête est suffisante pour supprimer la commande dans sa totalité.**

Seule une requête de suppression sur la table *Commandes* est nécessaire.

En effet, l'intégrité référentielle entre *Lignes\_Commandes* et *Commandes* garantit la cohérence des données grâce à la propagation en *Cascade* dans la table *Lignes\_Commandes* de toute mise à jour effectuée sur la table *Commandes*.

**2.4 Décrire la manipulation à effectuer sur la base de données pour permettre la suppression en une requête.**

Dans le paramétrage des liens entre tables, sur le lien entre les tables *Lignes\_Commandes* et *Commandes*, il faut cocher 'option « Effacer en cascade ».

*Figure 1*

√ Appliquer l'intégrité référentielle

Mettre à jour en cascade les champs correspondants

 $\vee$  Effacer en cascade les enregistrements correspondants

**2.5 Fournir la requête permettant de prendre en compte cet événement dans la base de données.**

DELETE from COMMANDES WHERE No Cde = 3

### **Mission n° 3 : Export de données**

#### **3.1 Proposer une solution pour répondre à sa demande.**

Il faut exporter les données depuis la base de données dans un fichier « plat » (au format texte) de type CSV ou XML, puis importer le fichier généré dans le tableur du gérant.

DCG 8 – Chapitre 8 6 © Vuibert 

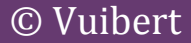